# Baird *software*

MapAnimator 3D The Movie Map Tool for ArcGIS

MapAnimator is an extension for ESRI's ArcGIS 3D Analyst ArcScene application that provides a complete set of interactive animation tools.

MapAnimator gives you the ability to create fly-through animations, which allows you to quickly save, study, and communicate your 3D GIS work to clients and colleagues.

### **Main features**

- Interactive 3D fly-through
- Customizable flight path templates
- Flight path import/export to ASCII
- Image overlay
- Labeling
- Animated movie recording

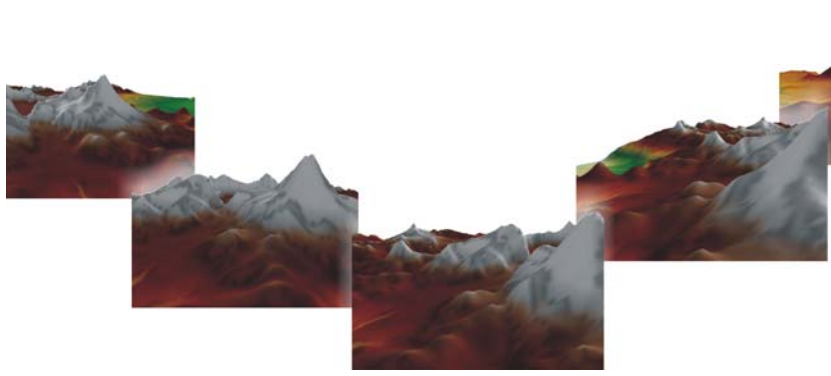

## **Cartographic product of the future**

Titles and images can be included on a virtual windshield that keeps your cartographic elements on top as you fly through your 3D Scene. This overlay layer remains fixed in front of the 3D animation. Any fonts and images can be used – their size and transparency adjusted to suit the animation.

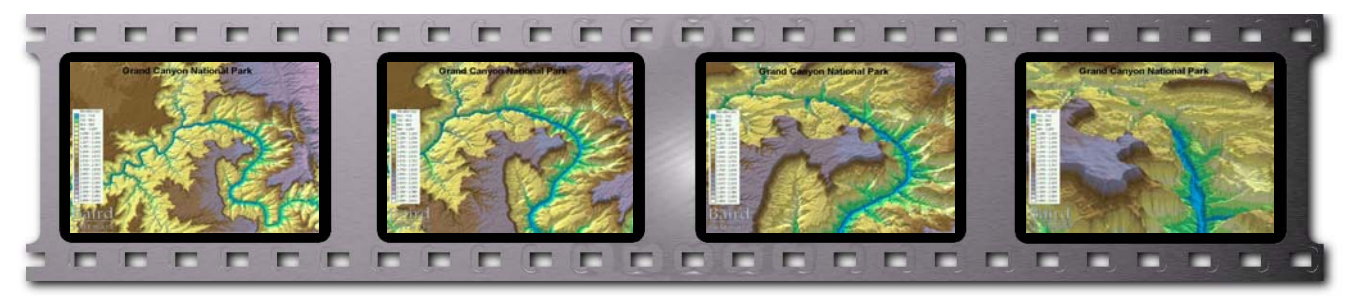

www.bairdsoftware.com

## Baird *software*

## **Camera control**

MapAnimator allows you to instantly create a smooth camera path through your complex 3D data.

Choose from a variety of pre-defined paths that can be automatically scaled to one or more data sets in your scene. Instantly apply a complete flight path to your own datasets.

Independently control the movement of the camera and the directionality of where the camera is looking. Specify as many control points ("key frames") as you need and MapAnimator will interpolate a smooth path between them.

## **Movie Map**

An animated equivalent of a traditional paper map. A Movie Map contains common cartographic elements such as titles and legends.

### **Complete animation toolkit**

MapAnimator provides all the functionality you need to transform your data into animated movies. Create Movie Maps in industry standard formats such as MPEG and AVI that will play on most computers.

Create animations quickly and easily by selecting from common pre-defined settings. Create animations that can be e-mailed, posted on a website, or used in presentations.

### **Leverage your existing software investment**

MapAnimator extends the functionality of ArcScene. Use all the features of ArcScene to build a visually rich 3D scene. Then use MapAnimator to create a movie file that can be shared with others. Movie Maps are an effective way to help the viewer understand the message intuitively.

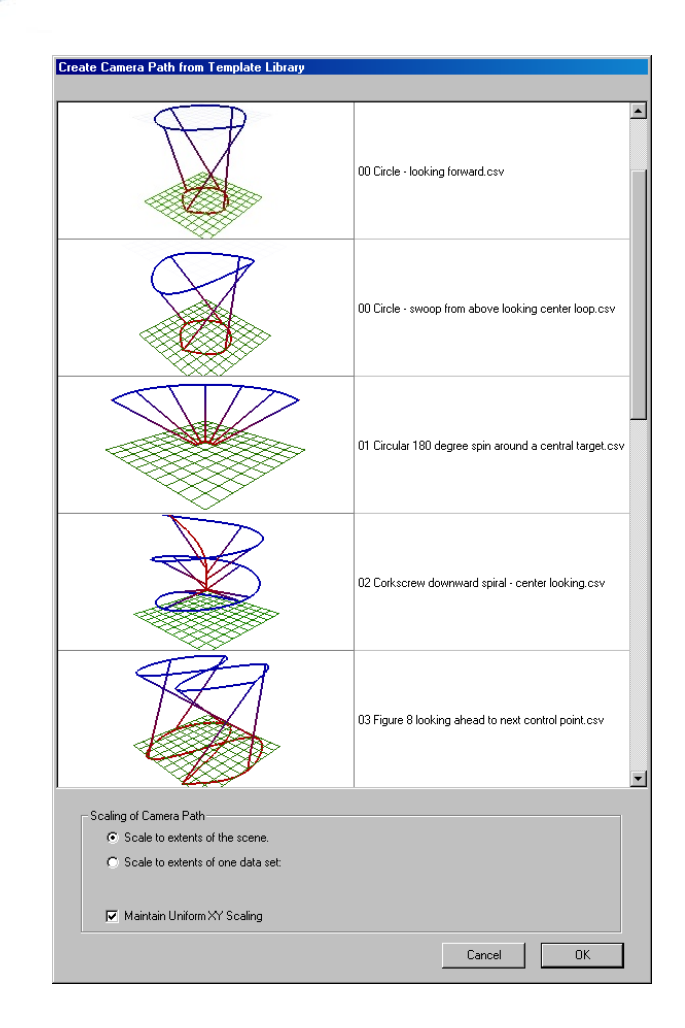

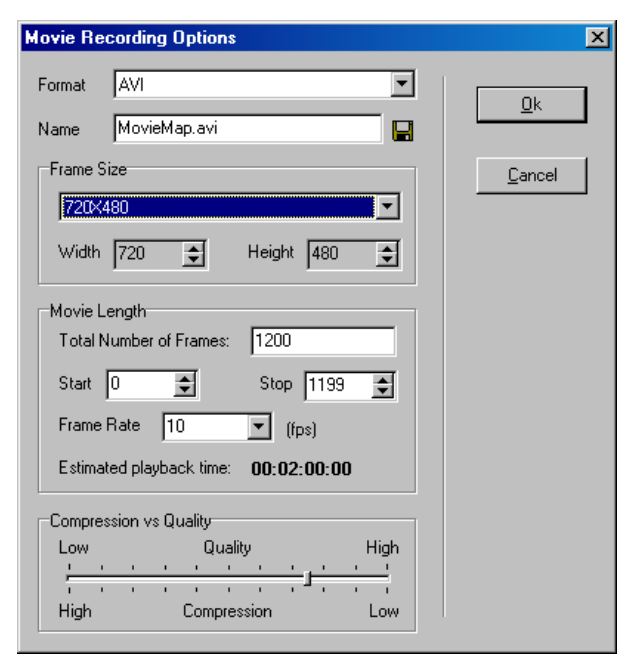